# **FOCAL**

# HOW TO WRITE NEW SUBROUTINES AND USE INTERNAL ROUTINES

**DOUG WREGE Engineering Experiment Station** Georgia Institute of Technology<br>Atlanta, Georgia

GUERO  $\mathbf{A}$  (e),  $\mathbf{A}$  $5.55$  $\left| \cdot \right\rangle$ HHE UF [¤N¤Re  $\circ$   $\circ$   $\prime$ 

#### TABLE OF CONTENTS

#### FOCAL: HOW TO WRITE NEW SUBROUTINES AND USE INTERNAL ROUTINES

#### ABSTRACT

- I. INTRODUCTION
- II. ASSEMBLERS, COMPILERS, AND INTERPRETERS

Ill. THE PHILOSOPHY OF FOCAL

- A. Text Editing
- B. The Multiple Branch Routine
- C. Recursion
- D. Conclusion

#### -IV. TECHNICAL DETAILS; GENERAL

- A. Arithmetic Manipulation
- 8. Storage (Core layout)
- C. Holes
- D. Moving Bottom

#### V. TECHNICAL DATA - FOCAL SUBROUTINES

- A. Page Zero Reference Locations
- B. Text Handling Routines
- C. Utility
- D. Pushdown List Controllers
- E. Other Subroutines
- VI. LINKS TO FOCAL
	- A. Functions
	- B. Links to FOCAL The LIBRARY Command
		- C. Debugging

#### VII. ACKNOWLEDGMENTS

VIII. APPENDIX A

#### A. A Prescription

IX. APPENDIX B

#### A. A Few Useful Routines

- 1. Argument Evaluator
	- 2. LIBRARY Expansion
	- 3. Function-command Extention

#### X. APPENDIX C

- A. Example of a Recursive Subroutine EVAL
- B. Simplified Flowchart of Subroutine EVAL

XI. APPENDIX D

A. Field One Variable Array

- 1. Abstract
- 2. Requirements
- 3. Usage
	- a. loading

 $\sim 10$ 

b. Calling sequence

 $\hat{\mathbf{x}}$ 

4. Discription

XII. APPENDIX E

A. Disk Variable Storage

- 1. Abstract
- 2. Comments

XIII. APPENDIX F

 $\ddot{\phantom{1}}$ 

A. Hints and Kinks Department

#### FOCAL: HOW TO WRITE NEW SUBROUTINES AND USE INTERNAL ROUTINES\*

#### DECUS Program Library Write-up FOCAL-17

#### ABSTRACT

It is the aim of this paper to help the user to code specific routines in FOCAL so that his dialect of FOCAL can be applied to his application (without being forced to understand in detail all the workings of FOCAL). In this way, perhaps, each and every user can make his particular dialect of FOCAL 'perfect'.

#### I. INTRODUCTION

Many users have found FOCAL<sup>\*\*</sup> to be the answer to their real-time and computational problems. The language is extremely powerful and flexible with unique text editing and debugging features. Although FOCAL is slow in execution compared to machine language coding, for most real-time problems or one-time calculations, lack of speed is not a serious ·handicap. Most users will agree that a program can be written, debugged, and executed in "FOCAL" before the equivalent could even be coded (and/or punched) in any other language. Additions or changes ore easily made.

It will be assumed that the reader has a basic knowledge of PDP-8 processor instructions, PAL mnemonics {see Digitol's Small Computer Handbook or Introduction to Programming), as well as a familiarity with the Floating Point Package (DEC-08-YQYA-D). In addition, he should be familiar with the "FOCAL"\*\* language.

As many users have discovered, the internal workings of FOCAL are an incredibly complex piece of programming. With the need to interface the computer to specialized equipment for individual applications, there is the corresponding need for appropriate software. If FOCAL could communicate with this equipment, one would hove on extremely powerful and flexible computation and control package. This paper is on attempt to explain how user developed software can be interfaced to the basic FOCAL package, without requiring the user to spend valuable time trying to understand all of its detailed workings.

Section II will deal with a general discussion of how FOCAL works, in a descriptive fashion. Section III will be concerned with the philosophy of the language. The last few sections will be more technically oriented toward helping the user actually code his additions. Finally, several examples and ready coded routines, which may be used to simplify the user's problems, are included.

\*Supported in port by the U. S. Atomic Energy Commission.

\*\*Throughout this paper a "FOCAL" program written in the "FOCAL" language will be enclosed in quotes. The machine language coding of the FOCAL interpreter will be referenced by the word FOCAL without quotes.

#### II. ASSEMBLERS, COMPILERS, AND INTERPRETERS

In general, there are three routes that the programmer can follow for machine execution. Programs that perform translations are assemblers, compilers, or interpreters; each operate from conceptually different vantage points.

In a compiler level language, such as FORTRAN, ALGOL, and BASIC, coding is written in a syntax close to the way a human thinks. A compiler interprets this and generates an object code which is close to machine language. This, in turn, is translated into actual machine language instructions. Finally these machine language instructions must be read into core before execution. If any corrections are to be made to the program (debugging, additions, or corrections), one must recompile the source coding, read the new object coding in, and finally execute it.

An assembly level language is inherently closer to machine language than a compiler level language. The user's coding is indeed remote from the way he thinks about formulating a problem (he is even forced to think in binary or octal, the machine's way of formulationg problems}. About all an assembler lets the programmer do is use mnemonics (words} and symbols instead of binary numbers. For example, in the PAL language, the instruction TAD I TEMP is assembled as follows from the definitions:

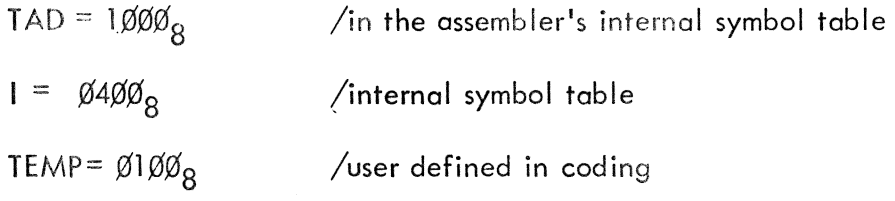

The assembler masks out the first 5 bits from the last mnemonic if there are more than one (in this case TEMP); it then ORS the result with the other mnemonics:

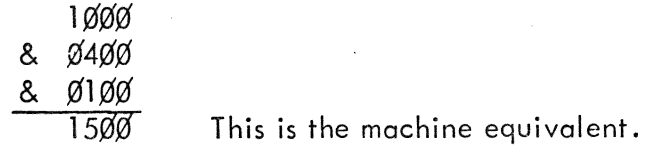

The PAL assembler is a little more sophisticated than this, of course, and performs functions a little more complicated, but generally an assembler is incredibly stupid for what it can do. Note the similarity between PAL mnemonics and machine language. Throughout the following sections various mnemonics will be defined so that the PAL assembler can generate instructions compatible with FOCAL (e.g. GETC =  $45\%$  causes the assembler to add this to its symbol table).

In an interpretive level language, no machine language coding is generated for execution. An interpreter is essentially a subroutine caller. It contains a subroutine for every conceivable operation it thinks the user wishes to perform. If it cannot understand what the user wants, it prints an error message and waits for the user to make himself clear. Every character that the 11ser inputs is stored in core. Upon execution the interpreter "interprets" the program character by character and calls the subroutine indicated.

FOCAL is an interpretive level language. In particular, it is a recursive interpreter (see Section III). That is, unlike FORTRAN, one may call a function from within itself. Nevertheless, it is basically a subroutine caller, even though these subroutines may be incredibly interlocked. It hos a subroutine to evaluate arithmetic expressions (EVAL), subroutines to make it recursive (PUSHJ, PUSHA, etc.), branching routines (SORT J), a subroutine to find a certain line (GETLN), one to get a character (GETC), etc. Once the user understands what all these routines do, he can odd his own coding in a highly efficient and powerful manner. Descriptions of these subroutines will be given in later sections.

#### Ill. THE PHILISOPHY OF FOCAL

#### A. Text Editing

Since FOCAL is on interpretive language, it must have facilities for manipulation of user written text. In order to facilitate these manipulations, there are a number of text formatting and editing features, such as WRITE, MODIFY, TYPE, and the "trace" (" ?") function. One of the main features of the FOCAL interpreter is the simplicity of concept and power of operation of the format controlling statements. The user finds a convenient, easily understood way of controlling the format of his output, regardless of his level of programming experience and sphistication.

Since much of FOCAL execution is involved in various text decoding routines, FOCAL is slow in execution of programs (compared to assembly or compiler language coding}. The text handling routines may be cal led from the user written assembly language subroutines, and thus are I isted with a short description of their function, in Table 1.

FOCAL is concerned with interpreting what the user's text means by specific combinations of characters, so it must have a flexible means of decoding these characters according to type. The most efficient way this can be done is to use a subroutine (SORTC) that compares the present character with a list. It is necessary to have the address of the list as an argument for this subroutine. For example, suppose that it is desired to find a text terminator. To do this, a list is made of all legal terminators(;, carriage return, space comma, etc.}, and the value of the present character (stored in location CHAR) is compared to the list: if a match is found, an index is set to the list element number, and a normal return is taken. If a match is not found, then another return is taken.

#### 8. The Multiple Branch Routine

FOCAL is in many ways similar to JOSS<sup>2</sup>. All of the JOSS-like languages incorporate a "command" in addition to the arithmetic statements available in other languages (ALGOL, FORTRAN). One of the advantages of the command is that, using only the first symbol of a new statement, the interpreter (or compiler, int he case of BASIC) can decode the action required, and thus need not "understand" the whole line before proceeding. This is an advantage in a small machine such as the PDP-8, where the paucity of core demands highly efficient coding.

 $^2$  Joss – An Introduction to a Helpful Assistant, Rand Memos 5058–PR July 1966.

A Unique feature of FOCAL is the ability to operate with single-letter abbreviations of the command. As an example, consider the subroutine that actually selects the command branches (and is used for other operations within FOCAL, as well}. This routine (SORTJ} is called with on argument pointing to the list of characters to be compared and another argument containing a pointer to a list of associated addresses. FORTRAN programmers might recognize the result as a sort of character-driven computed GOTO. The calling sequence is:

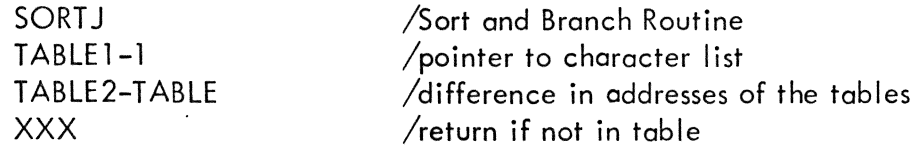

Absolute addresses are specified in the arguments; hence, tables may be stored between pages.

Since FOCAL refers to lists for its decoding operations, it is often referred to as o table driven interpreter. A table driven interpreter is especially suited to addition of new coding, since only one or two addresses need to be added to a table (list) for a new branch.

#### C. Recursion

One of the features of FOCAL which makes it so powerful is that of recursion. Recursion is the ability of a subroutine to call itself, e.g. FSQT (1 - FSQT(X)). In most compiler level languages this operation is carried out by repeating the machine language (FSQT} coding so that one version of the subroutine can call the other. In these cases the subroutine never really calls itself, rather it calls a separate identical piece of coding. An interpretive level language cannot afford multiple identical subroutines for every possiblity, since it would take too much core.

Consider how a 'normal', nonrecursive subroutine works. Schematically we may divide the subroutine into a segment in which the logical operations are coded and a segment where temporary values in the calculation are stored. We can consider the subroutine return to be stored in this temporary storage area also. VIZ,

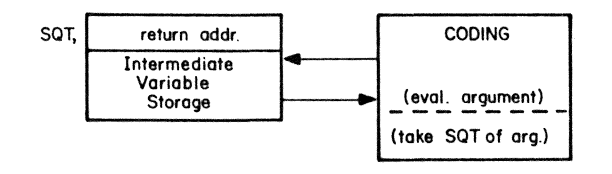

If this hypothetical subroutine were to call another subroutine (as is normally done in assembly language), there would be no difficulties provided that the intermediate storage of the two subroutines are separate.

If the subroutine was to call itself from within its own coding, the original intermediate values of the variables and the return pointer would be overwritten (as the program executes the coding the second time}. If there was a way to use a different intermediate storage area, the original values would not be lost.

The Push-Down List (POL) concept involves an intermediate storage area which is "pushed-down" (making a new intermediate storage area available) whenever a subroutine is called and "poppedup" whenever a return occurs. VIZ,

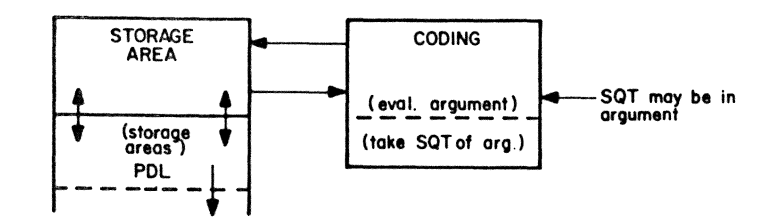

To continue the example, the steps in the evaluation of  $FSQT I-FGST(X)$  would proceed as follows:

- 1. The main program calls the FSQT subroutine. Storage area 1 is now pushed– down into the push-down list making area 2 available.
- 2. The argument "1-" is evaluated up to the next  $\text{FSQT}(X)$ . In order to evaluate this, the FSQT subroutine is called again !
- 3. On second entry to the subroutine, storage area 2 (containing the main program return and the intermediate value of the argument) is pushed-down.
- 4. X is evaluated and then the square root is taken.
- 5. The subroutine returns (to the middle of itself) with the answer  $\text{FSQT}(X)$ . When this return is effected, storage area 2 is popped-back-up (with the old intermediate values}.
- 6. The answer  $\text{FSQT}(X)$  is subtracted from 1 to form the argument  $1-\text{FSQT}(X)$ . The square root of this is token and the function returns to the main program.

Obviously, by using the POL concept, subroutines may call themselves to any level (as long as there is POL space available}.

For most efficient core utilization, FOCAL uses the same PDL intermediate storage for all subroutines. To do this, one value (PDP-8 word) is pushed-down at a time. Values are 'popped' in the reverse order that they are 'pushed'.

An additional feature of a PDL is that it can be used for temporary storage of variables in nonrecursive routines. One may consider the PDL as an extension of page zero since it can be accessed from any page. Section V will describe POL handlers available in FOCAL.

#### D. Conclusion

The concepts outlined above will introduce the experienced programmer to the internal working of FOCAL. In the sections that follow, a more technical exposition of these routines wi 11 be given.

# TABLE 1

## FOCAL TEXT HANDLERS

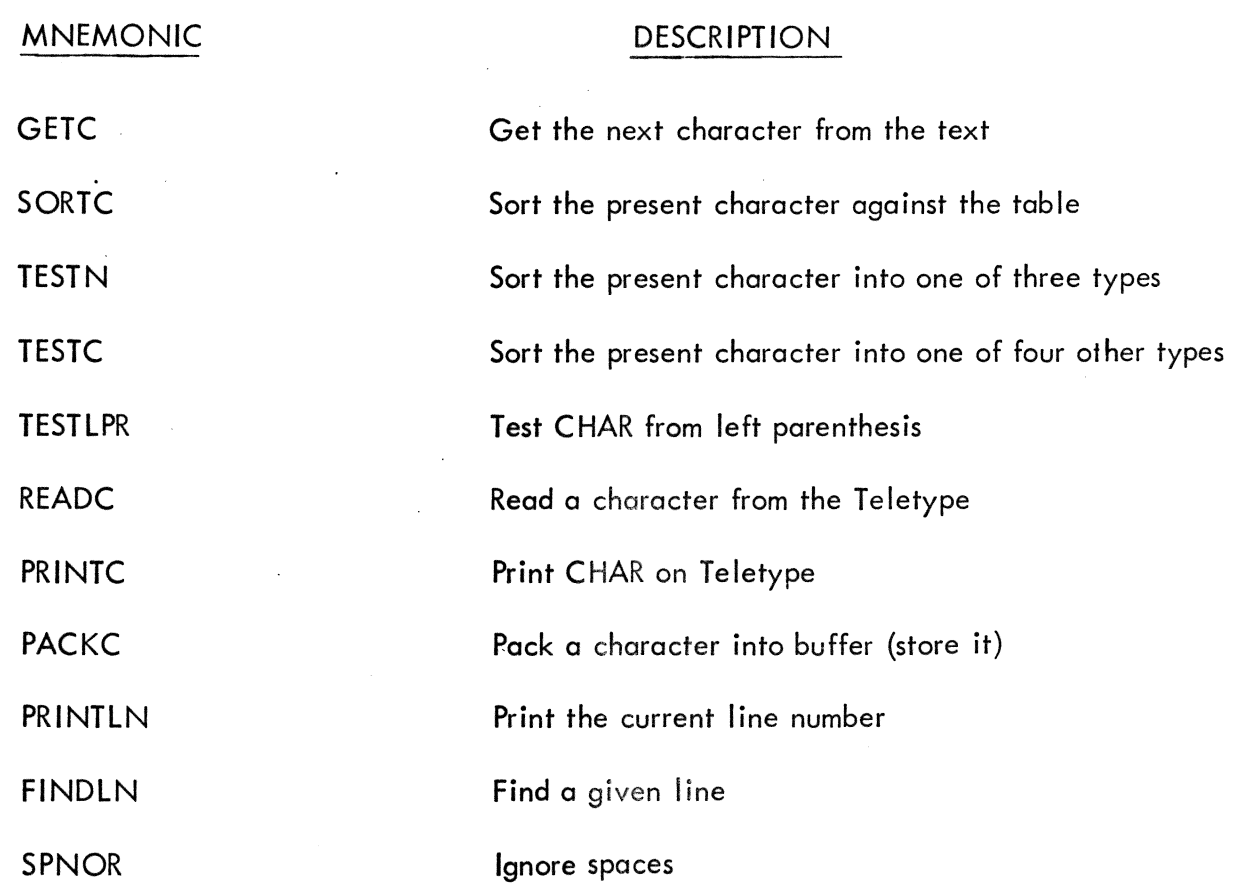

The Appendices contain examples elucidating the principles outlined in this report.

#### IV. TECHNICAL DETAILS - GENERAL

A. Arithmetic Manipulations

Arithmetic is done using the three word floating point format. Input and output of numbers are handled via the Flcating Point Package (FPP) I/O controller (with modifications to run with the interrupt enabled). For details, see FPP documentation (DEC-08-YQYA-D).

B. Storage·- (Core layout) ·

The FOCAL interpreter occupies locations 1 - 3220 (see Figure 1). The FPP occupies approximately 4600 - 7577, depending on how many functions are kept. The initial dialogue sets BOTTOM, the end of storage space, depending on the number of functions kept. The remaining storage is used for text, variable storage, and push-down lists.

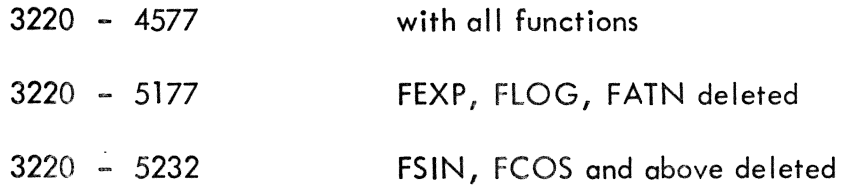

The text is built up from location 3220 occupying approximately two characters per location. Variables are built upward from the top of the text. They occupy 5 locations per variable and are created as they are found in execution. Whenever the indirect program is changed, (modified, appended, or collapsed), a new starting point for variables is indicated; hence, old variables are erased. The push-down list (explained more fully later} is built from the FPP down toward the variable storage area. Error messages occur with termination of the program whenever these lists overlap.

Instructions are stored in the command/input buffer when in the command mode; the buffer has sufficient locations for one line of characters.

#### C. Holes

The following locations are free for the user:

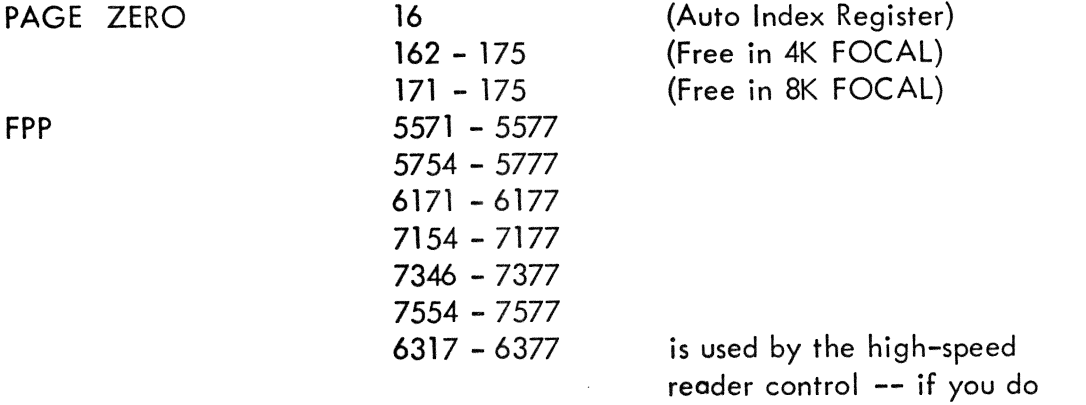

not have one, this is available

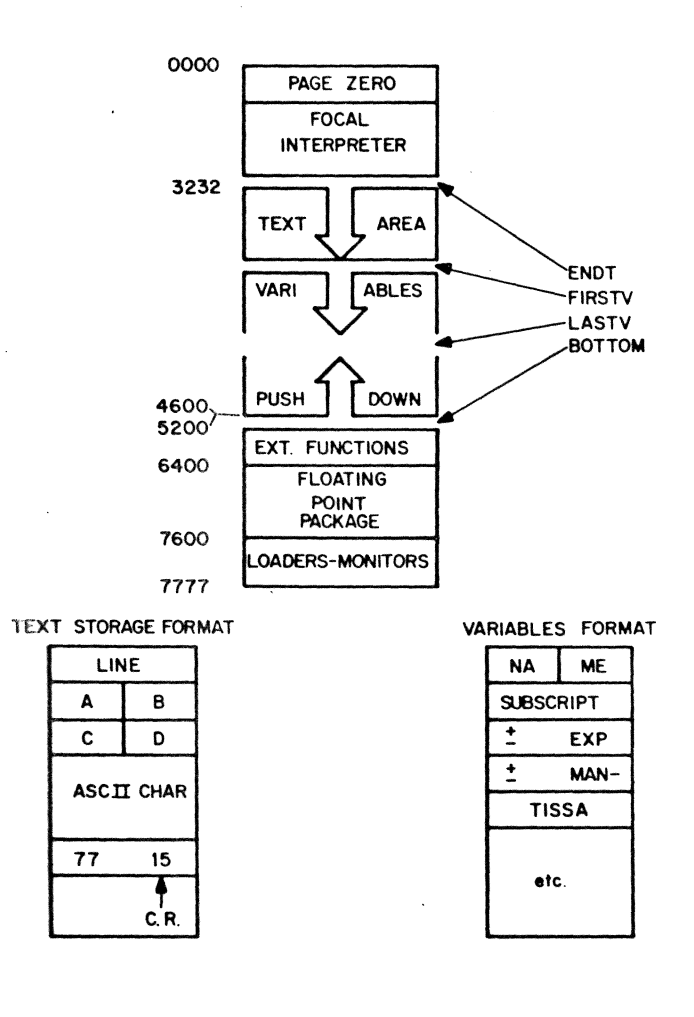

 $\ddot{\phantom{a}}$ 

 $\bar{z}$ 

 $\Delta\sim 10$ 

 $\bar{z}$ 

Figure 1

 $\bar{z}$ 

#### D. Moving Bottom

For additional user coding room, BOTTOM may be changed at the sacrifice of text storage To move BOTTOM, set the contents of location 27 ( $C(27)$ ) to the last location available for text (POL) storage; e.g. in order to free locations 4420-4577 for user additions to the interpreter, change C(27) to 4417.

#### V. TECHNICAL DATA - FOCAL SUBROUTINES

With the use of subroutines available in the FOCAL interpreter and a listing, a must, it is relatively simple to write powerful user coded additions.

Unless otherwise stated, these subroutines must be entered with the  $AC = \emptyset$ ; they return with the  $AC = \emptyset$ .

A. Page Zero Reference Locations

·CHAR -The contents of this location (142) contains the current character (in ASCII code) from the text buffer.

SORTCN - This register contains references used by sorting routines (see below).

FLAC - This is the first word of the floating accumulator (contains the exponent). The floating accumulator occupies locations 44 - 46. FLAC is defined as 44.

**B. Text Handling Routines** 

 $GETC = 4506$ 

Gets next character from the text; exits with next character is CHAR.

#### SORTC= 4511

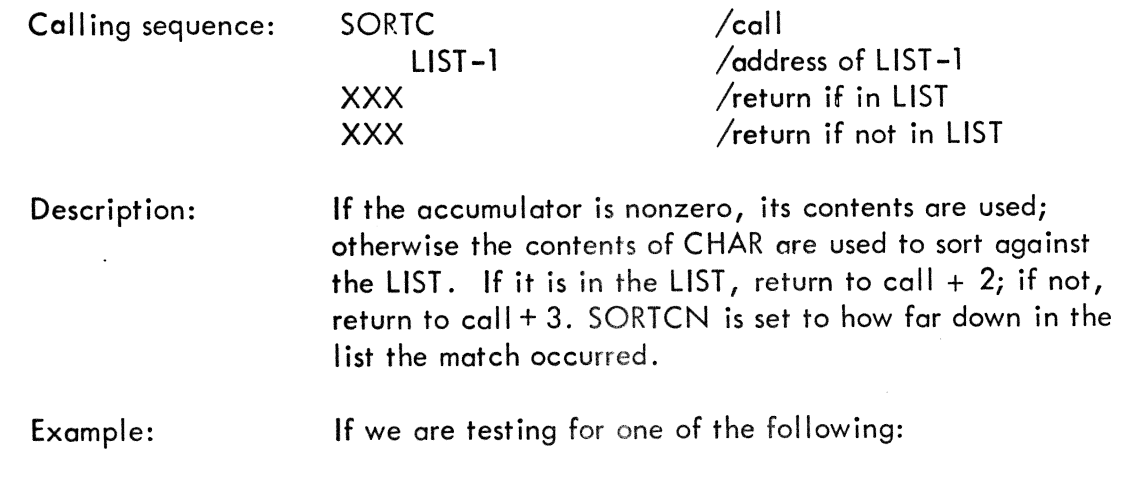

LIST 254 273 215 *T/77*  9 /, /;  $=$ /carriage return /list is terminated by a negative number

Assuming it is an error for CHAR not to be in the list, the following coding applies:

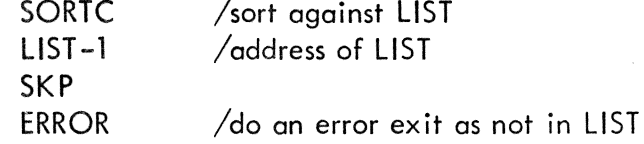

If o match were found, SORTCN would have the values:

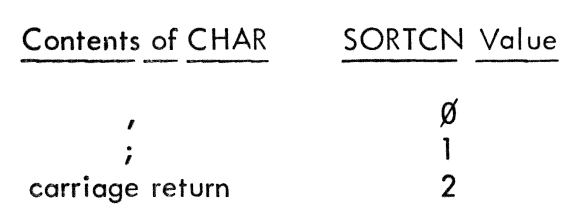

#### NOTE:

Lists are terminated by negative numbers.

 $PRINTC = 4512$ 

Print the accumulator; if the  $AC = ∅$ , print the contents of CHAR.

 $READC = 4513$ 

Read and echo a choracter from the keyboord. Put it into CHAR.

 $SPNOR = 4521$ Ignore spaces in text; exit with the first character that is not a space in CHAR.

 $ERROR = 4526$ Used to exit upon error detection; transfers control to the command mode and terminates execution; prints error message. (In the FOCAL listing there are ERROR2, ERROR3, and ERROR4. All of these are identical.)

#### **TESTN**

This subroutine is actually a series of SORTC 's with various returns:

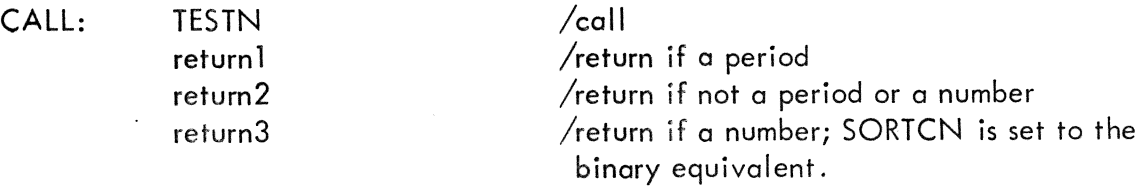

This routine tests only CHAR. AC must be  $\emptyset$ .

#### TESTC (4525)

This subroutine is actually a series of SORTC's with various returns:

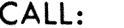

TESTC return 1 return2 return3 return4 /call /terminator; SORTCN set according to TERMS /number; SORTCN set as in TESTN /function; (CHAR=F) /alphabetic· character

SORTJ (4510)

This subroutine is used as a multiple sort and branch routine. CHAR (or the AC if nonzero) is compared to a list. If it is in the list, an address is looked up and an effective JMP ADDRESS is executed. If a match is not in the list, then return is to call+3.

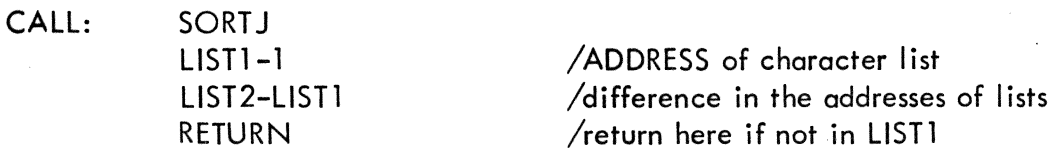

An example of this is the FOCAL branch to a library command:

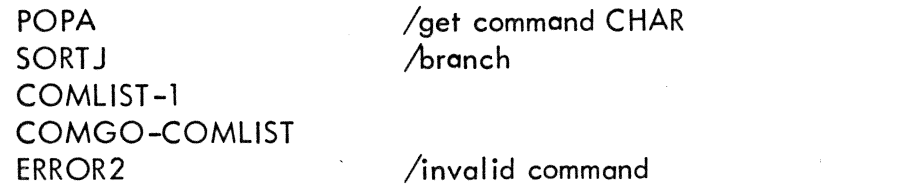

where

 $COMLIST = .$ 

 $COMGO = .$ 

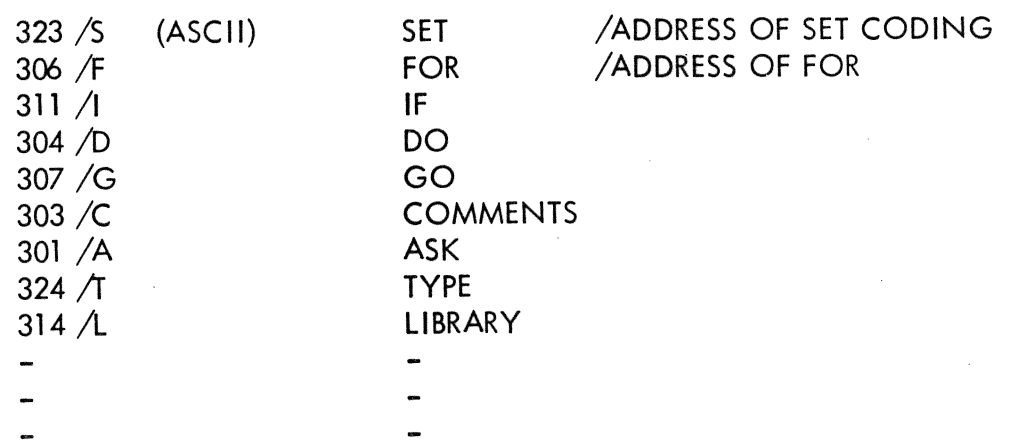

7777 /list is terminated by a negative number

NOTE: Lists are terminated by a negative number.

C. Utility

 $RTL6 = 4520$ Rotate the AC six places to the left.

D. Pushdown List Controllers

For those unfamiliar with more powerful processors than the PDP-8, the ideas of recursion and pushdown lists are explained in Section II. These subroutines appear to simulate hardware commands on more sophisticated machines like the PDP-10 and even use the same mnemonics !

 $PUSHA = 4503$ 

Puts the contents of the AC on the PDL; clears the accumulator.

 $POPA = 1413$ 

Get the top entry on the PDL and put it in the AC. (Note: auto-index register 13 is the pointer to the pushdown list; thus 'POPA' is actually TAD I 13.)

 $PUSHF = 4504$ 

This is essentially three PUSHA's and is used for storage of floating point data.

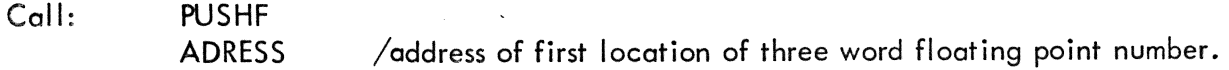

POPF= 4505 The inverse of the PUSHF routine.

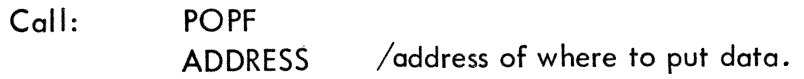

#### $PUSHJ = 4501$

This is the recursive subroutine call. The subroutine return is put on the PDL and a  $\underline{\sf JMP}$  to the subroutine address is executed.

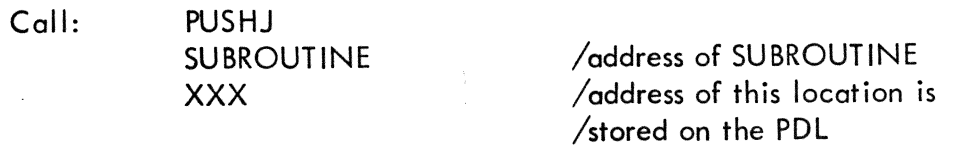

#### $POPI = 5502$

Recursive subroutine return; the top element of the PDL is used as the effective address of the return.

#### E. Other Subroutines

#### INTEGER

Enter via o JMS I INTEGER. This routine makes on integer out of the FLAC. The low order part is in  $FLAC + 2$ , the high order part is in  $FLAC + 1$ . Also, returns with the low order part in the accumulator.

#### EFUN31

This routine is the return from a function routine. It checks for a right bracket in CHAR  $(')')$ and normalizes the floating accumulator. Enter via o JMP I EFUN31.

#### EVAL

This subroutine evaluates arithmetic expressions; because it is recursive, it must be called via:

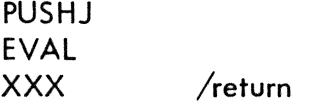

The subroutine return is to call  $+ 2$  with the floating point value of the expression it evaluated in the FLAC. (How EVAL works is discussed in Appendix A.)

NOTE: All temporary storage must be in the POL before colling EVAL. This data must be restored ofter the return. (see Appendix for examples.)

#### VI. LINKS TO FOCAL

#### A. Functions

The general form of a function in "FOCAL" is FUNC(ARG1, ARG2, ---). The function coding is entered via a SORTJ where the address in designated in the table:

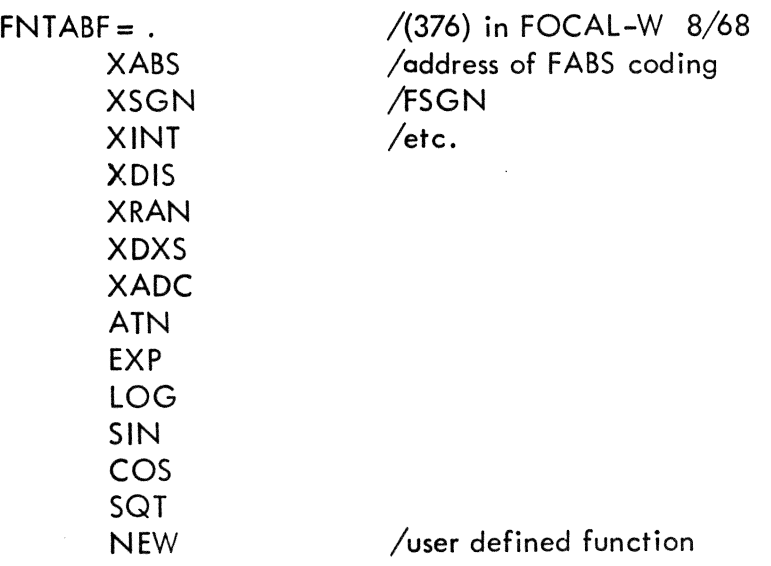

To add a user coded function put the entry point of the function coding in the appropriate location in the above table. FOCAL will branch to that location ofter the function name is decoded, and ARG1 is evaluated in the floating accumulator (FLAC). To delete  $\tau$  function from the list, replace the current contents with 2725.

When the function evaluation is complete, the answer must be left in the FLAC, and a JMP I EFUN31 executed. The EFUN31 routine will check to see if there is a right parenthesis(")") in CHAR, and normalize the FLAC, before returning to the appropriate place in FOCAL. (See Hints and Kinks, Section XIII A, if the answer is an integer.)

B. Links to FOCAL - the LIBRARY Command

FOCAL hos an unimplemented command, the LIBRARY command (SET, ASK, TYPE, etc. are commands). The general form of a command is:

X (any syntax allowable by coding).

For example the SET command's allowable syntax is:

SET (variable) = (arithmetic expression).

To generate the link to the user's LIBRARY command, put the entry address in 1201. FOCAL will enter via a JMP with CHAR containing  $24\%$  (a space). The following coding may be used at the end of a LIBRARY command to space over extraneous characters to a semicolon or carriage return, which must be in CHAR before doing an effective JMP PROC to return to FOCAL:

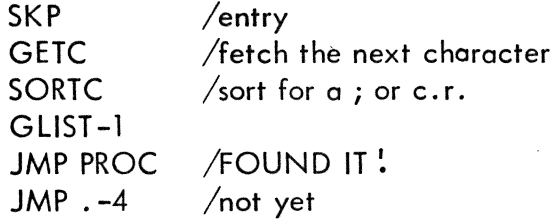

#### C. Debugging

It hos always been a problem to debug FOCAL programs, as FOCAL runs with the interrupt on. Recently, a DECUS program XOD (DECUS #8-89) became available. This program may be used in field 1 to debug FOCAL in field  $\emptyset$  with the following patches made by J. C. Alderman.

#### FIX UP XOD

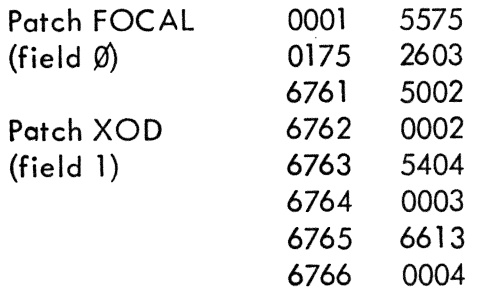

#### VII. ACKNOWLEDGEMENTS

The author wishes to express his thanks to J. C. Alderman for his help in formulation of ideas and text editing. Also, on emphatic "thank you" to Rick Merrill for the most beautiful program in the world, FOCAL!

#### VIII. APPENDIX A

A. A Prescription

To add a function:

- 1. Put the function address in FNTABF.
- 2. Do coding.
	- a. Use POL for temporary storage
	- b. If more than one argument is needed:

#### **PUSHJ** ARG

where ARG is a supplied subroutine (See Appendix B). ARG is a subroutine which moves past commas and evaluates arithmetic statements, leaving the result in the FLAC.

- 3. Put the functional result in the FLAC.
- 4. Return to FOCAL via JMP I EFUN31.

To odd the LIBRARY command:

- 1. Put the initial address in the contents of 1201 (for expansion of commands see Appendix B).
- 2. Exit from coding via on effective JMP PROC. Note: the contents of CHAR must be either ; or a carriage return.

#### X. APPENDIX C

A. Example of a Recursive Subroutine - EVAL

The subroutine EVAL is an example of a recursive subroutine. The POL is used to defer evaluation so that the arithmetic operations are performed according to operand priority.

In order to take care of bracketed quantities EVAL does the following:

if a left bracket occurs - PUSHJ EVAL if a right bracket occurs - POPJ.

Given that EVAL evalueates arithmetic expressions, the above operations have the effect of changing all bracketed quantities to evaluated numbers. Hence, all bracketed quantities have now "gone away" and we are left with expressions like:

 $A + B*C-D/E + F$ .

Operand priority is assigned as follows:

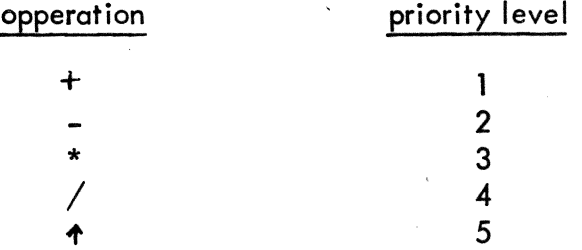

A flow diagram approximating this subroutine is given in Figure 2.

#### IX. APPENDIX B

#### A. A Few Useful Routines

#### 1. Argument evaluator

A common requirement, expeciolly in function additions, is o routine which test for and evaluates additional arguments. The subroutine ARG (coded below), checks if the contents of CHAR is a comma(,), moves post the comma, evaluates the argument, and returns to call + 3. If the contents of CHAR is anything other than a comma, return is to call + 2.

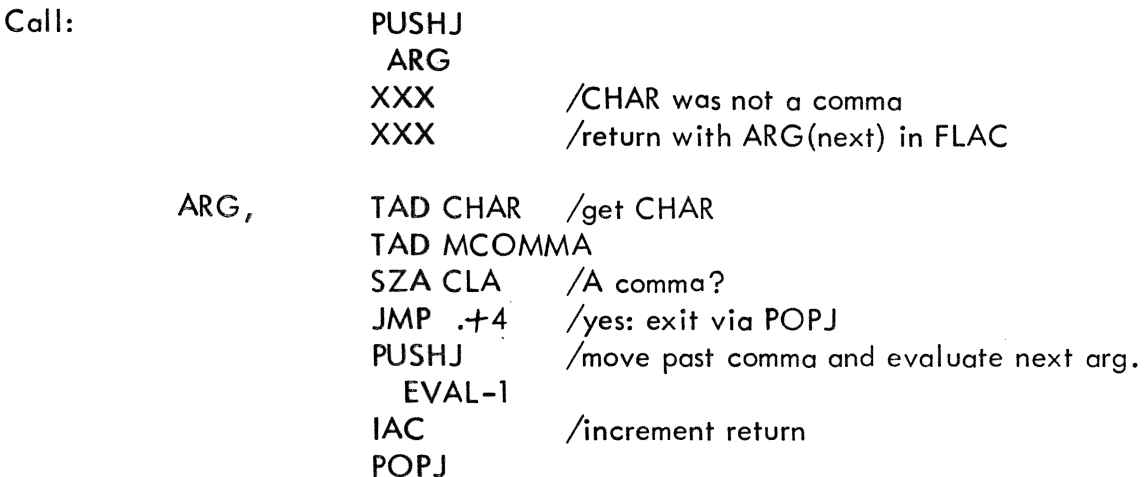

#### 2. LIBRARY expansion

As FOCAL hos only one 'extra' command character, LIBRARY, a routine to expand the number of commands is useful. In this way the normal format:

L (statement)

which allows only one command branch, may be extended into the syntax:

L X (statement)

where X represents another command. A listing of this routine follows.

#### 3. Function-command extention

The user may desire to perform a branch within a function, e.g. ARG2 in the function call FNEW (ARG1, ARG2, ARG3, ---) may be used as a command letter to specify a branch to perform different operations. An example of a subroutine to do this follows. (see next page)

NOTE: The return to FOCAL from each branch must be via a JMP I EFUN31.

With the use of the last two routines, the number of commands and/or functions may be extended to any level.

 $*$  COYCO+10 LIPPAR - $\sqrt{2}$  $*7346$ ZCOMMAND PPOCESSOR  $\mathcal{L}$ LIFIAR, SPNOR / /IGNORF SPACES TAD CHAF /CET COMMAND CHAR PUSHA /STASH IT CFTC ZCET NEXT SORTC ZMOVE TO TEEMINATOR  $CLIST-1$ SKP.  $JYP \bullet - A$ SPNOP **ZIGNOEF SPACES /CFT COMMAND CHAL** POPA /GO THEFF SOLTJ  $CLIST-1$ COLIST-CLIST /NOT IN LIST **FFROP**  $\prime$  $\prime$  $*5571$  $CLIST =$  $323 -$ /SVAP 322 **ZEFSTOP** 320 /PUT ZCOMMAND LIST TERMINATOR 7777  $\mathcal{L}$  $\mathcal{L}_{\mathcal{L}}$  $*6171$  $COLIST =$ STAP  $\mathcal{L} = \mathcal{L}$ FESTOP **PUT**  $\prime$  $\prime$ 

 $\sqrt{2}$ 

19

 $\prime$ ZEDCAL COMMAND LECODEI

 $\prime$ 

 $\star$ 

 $FATC$ JMS I INTECET ZMAKE APCUMENT AN INTECEP /SAVE IT **AH2UT** ZCOMMA SHOULD EE NENT TAD CHAP  $\sim$ TAD MCOMMA SZA CLA FEFOF4 **CFTC** ZMOVE PAST COMMA /IGNOFE SPACES **FPNOF** TAD CHAP ZGET COMMAND CHAF. PUSHA TI H2ATZ\ SOFTC **ZIGNOPE FEST OF NAKE** TFFMS-1  $JMP - 3$ TEILVIN GETC / CFT NEXT AND IGNOFE  $JMP \bullet -4$ SPNOP /ICNOEF SPACES **/CET COMMAND CHAP** POPA  $\sim$  8  $^{\circ}$ SOFTJ COMMANDS-1 ADDS-COMMANDS **ZEO TO APPEOPLIATE FOUTINE** /NOT IN LIST EFFOF4  $\sim 10$  $XCOMMA$ ,  $-254$  $\overline{\phantom{a}}$ 

 $\sim 10^7$ 

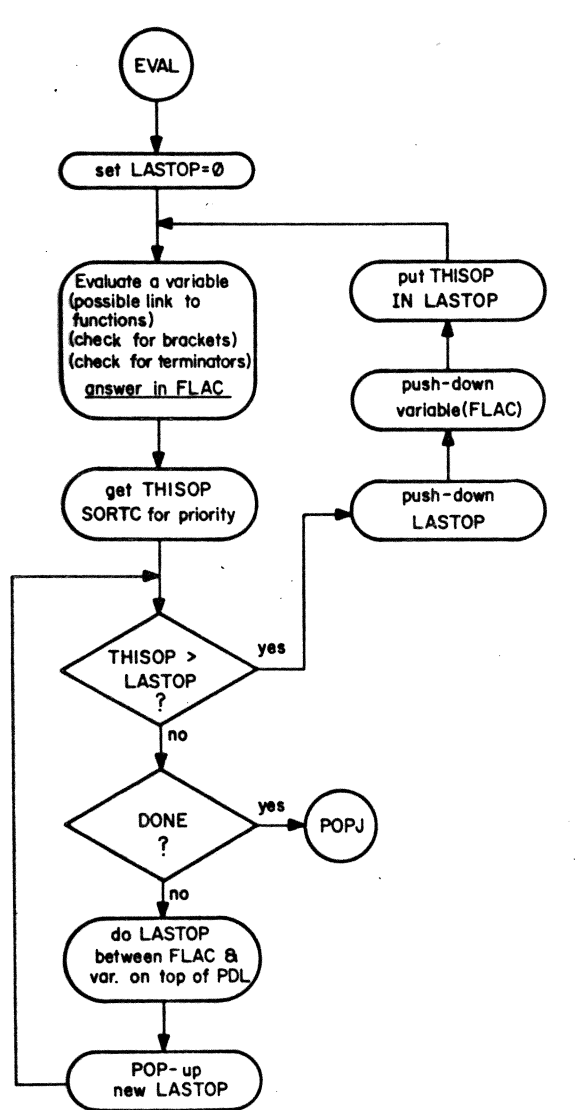

SIMPLIFIED FLOWCHART OF SUBROUTINE EVAL

Figure 2

 $\sim$ 

Two locations, LASTOP and THISOP, contain the priority assignment of the present and last operands respectively. The steps in the evaluation of

 $\sim$   $\sim$ 

 $A + B*C-D/ET F$ 

 $\bar{\beta}$ 

would be:

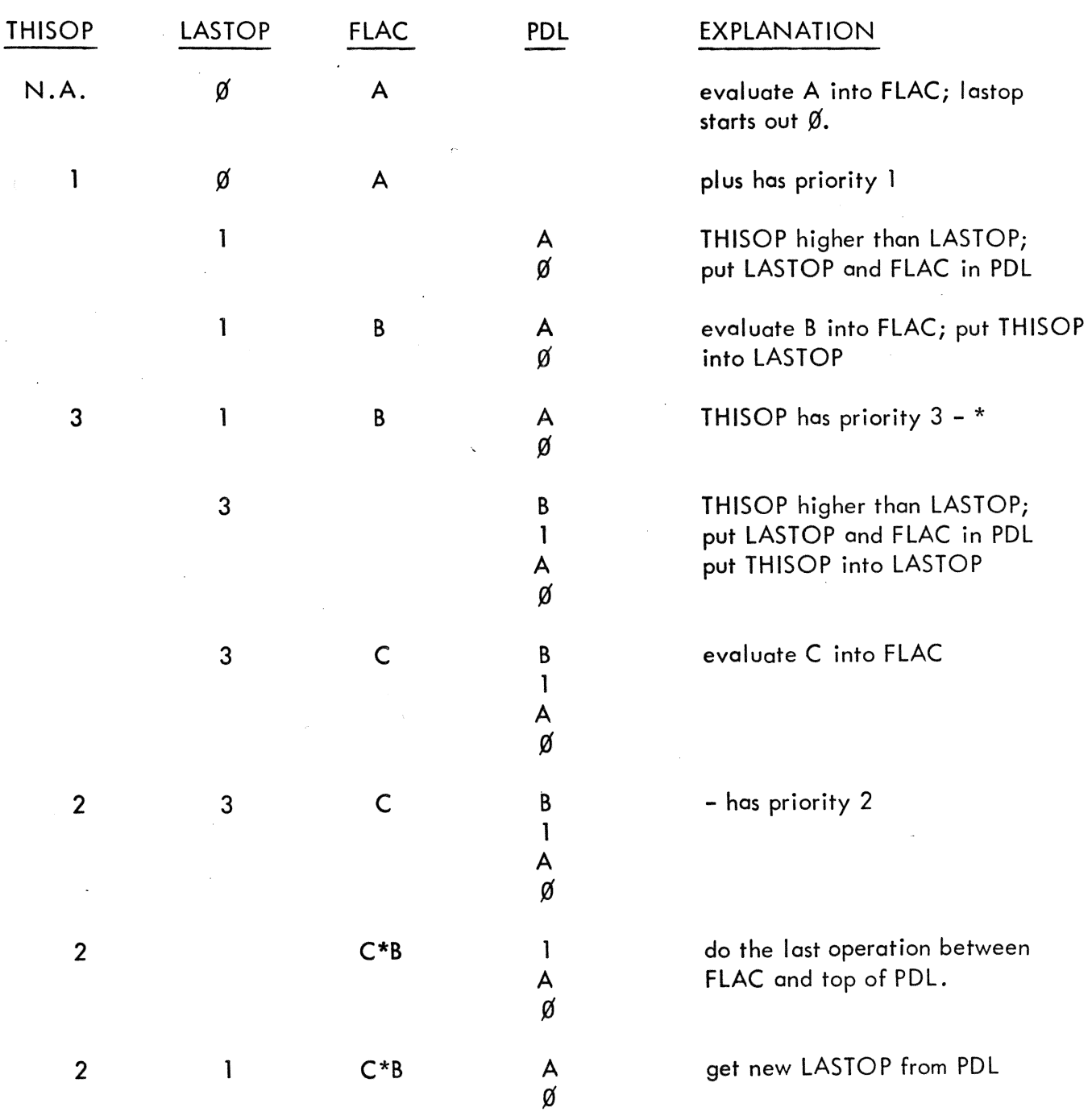

 $\sim$ 

 $\ddot{\phantom{a}}$ 

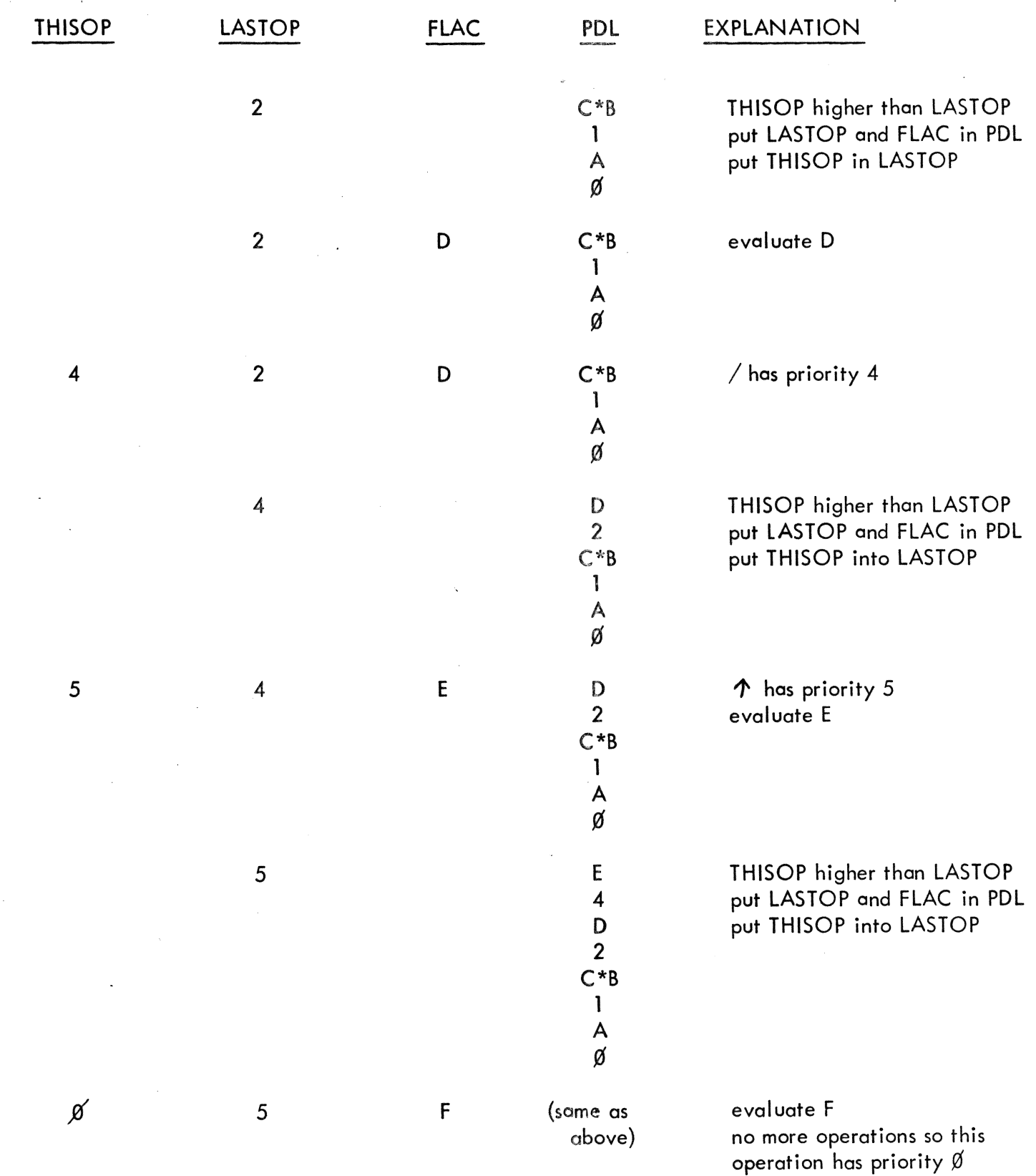

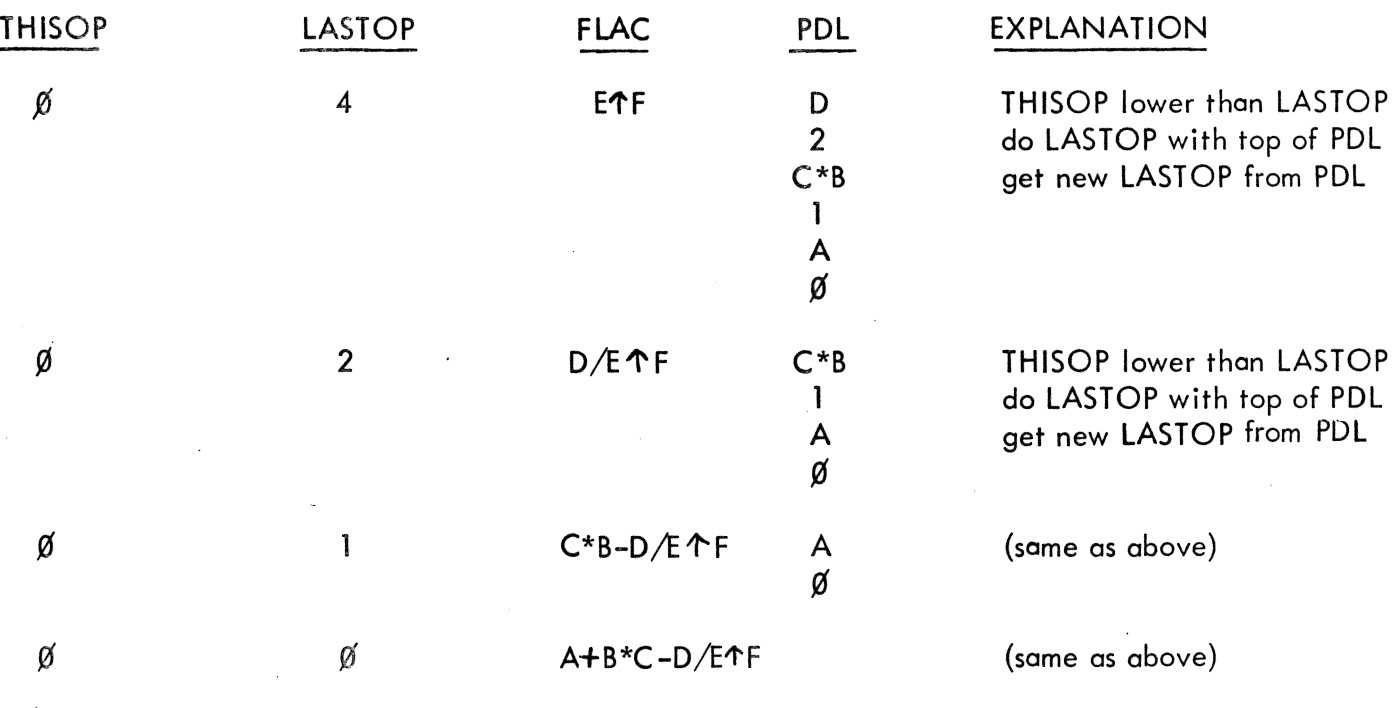

 $\hat{\mathbf{x}}$  .

 $\sim 10^{11}$ 

 $\sim$ 

THISOP LASTOP  $\emptyset$  hence we are done: do POPJ exit

 $\mathcal{A}$ 

 $\sim 10^6$ 

#### XI. APPENDIX D

A. Field One Variable Array

#### 1. Abstract

A new form of SK FOCAL W. (DEC-08AJAD-PB), is available which uses field one to store data arrays in three word floating-point form. This facility is added to 4K FOCAL W via the function call FNEW. The function may be called recursively to any level, and all of the features of FOCAL are retained. In addition, an ERASE or ERASE ALL command will not wipe out the array. Hence, variables may be stored for use in successive programs.

#### 2. Requirements

Fits into unused locations in the Floating-Point Package (DEC-08-YQYA-PB)

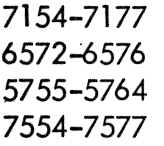

#### 3. Usage

Loading

Load after FOCAL W. has been loaded into the machine (before or after initial dialogue). Restart FOCAL W. at  $200<sub>8</sub>$ .

Colling sequence

To store a variable Z as array element J:

\* S  $X = FNEW(J, Z)$ or \* 4.3 S  $X = FNEW(J, Z)$ 

In addition X will be set equal to Z.

To get the data from array element K and set Z equal to this element:

\*  $S$  Z = FNEW(K)

i.e. If there is only one argument the instruction is interpreted as a 'GET'. If there are two arguments it is interpreted as a 'PUT'. In the above examples the arguments may be any arithmetical expression that can be evaluated.

### C. Recursive calling

The function FNEW may be called recursively at any level. VIZ,

$$
\frac{*}{\cdot} S \qquad Z = \text{ FNEW}(J, \text{FNEW}(J + 10))
$$

sets Z FNEW(J+10) and stores FNEW( +10) in array element J.

\* 3.2 S 
$$
Z = FDXS(J*1000) + FDIS(FNEW(J)*NORM)
$$

The arguments may be any arithmetical expression. The following are valid:

$$
\begin{array}{ll}\n * \text{S} & Z = \text{FNEW}(J^*M - 3, \text{ FEXP}(X^*2)^*Y) \\
 * \text{S} & Z = \text{FNEW}(J, \text{FNEW}(J)^* \text{FEXP}(\text{FNEW}(L)))\n \end{array}
$$

#### 4. Description

The function FNEW protects the binary loader in upper core. The user, of course, may subdivide his array into any number of smaller arrays, keeping track of his own indecies.

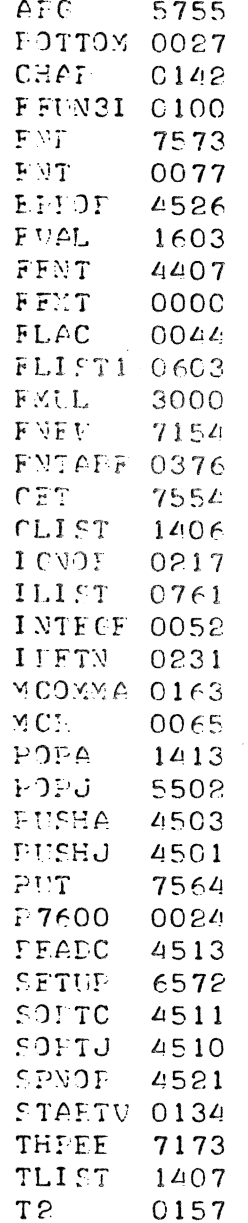

 $\overline{a}$ 

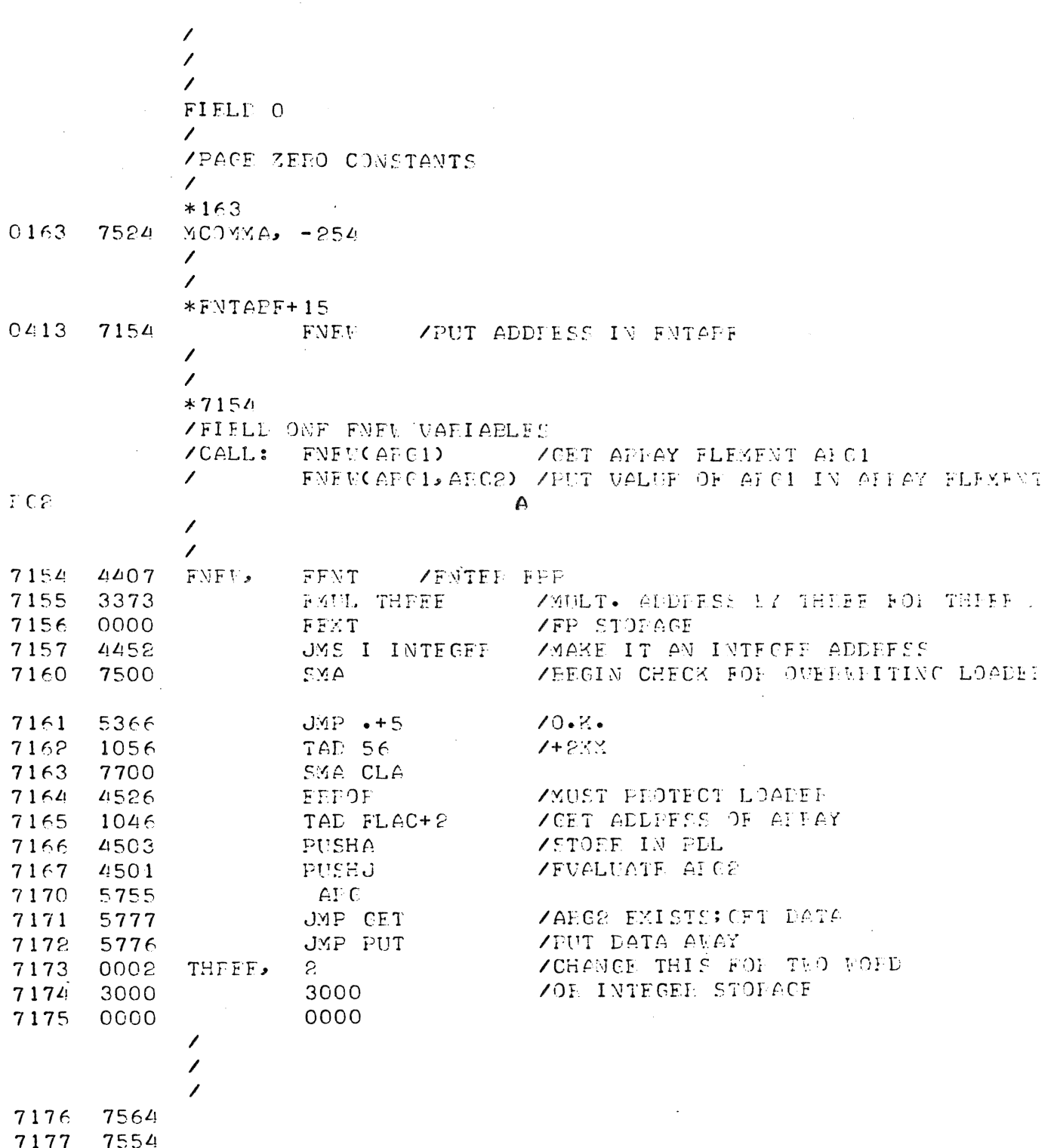

 $\bar{z}$ 

28

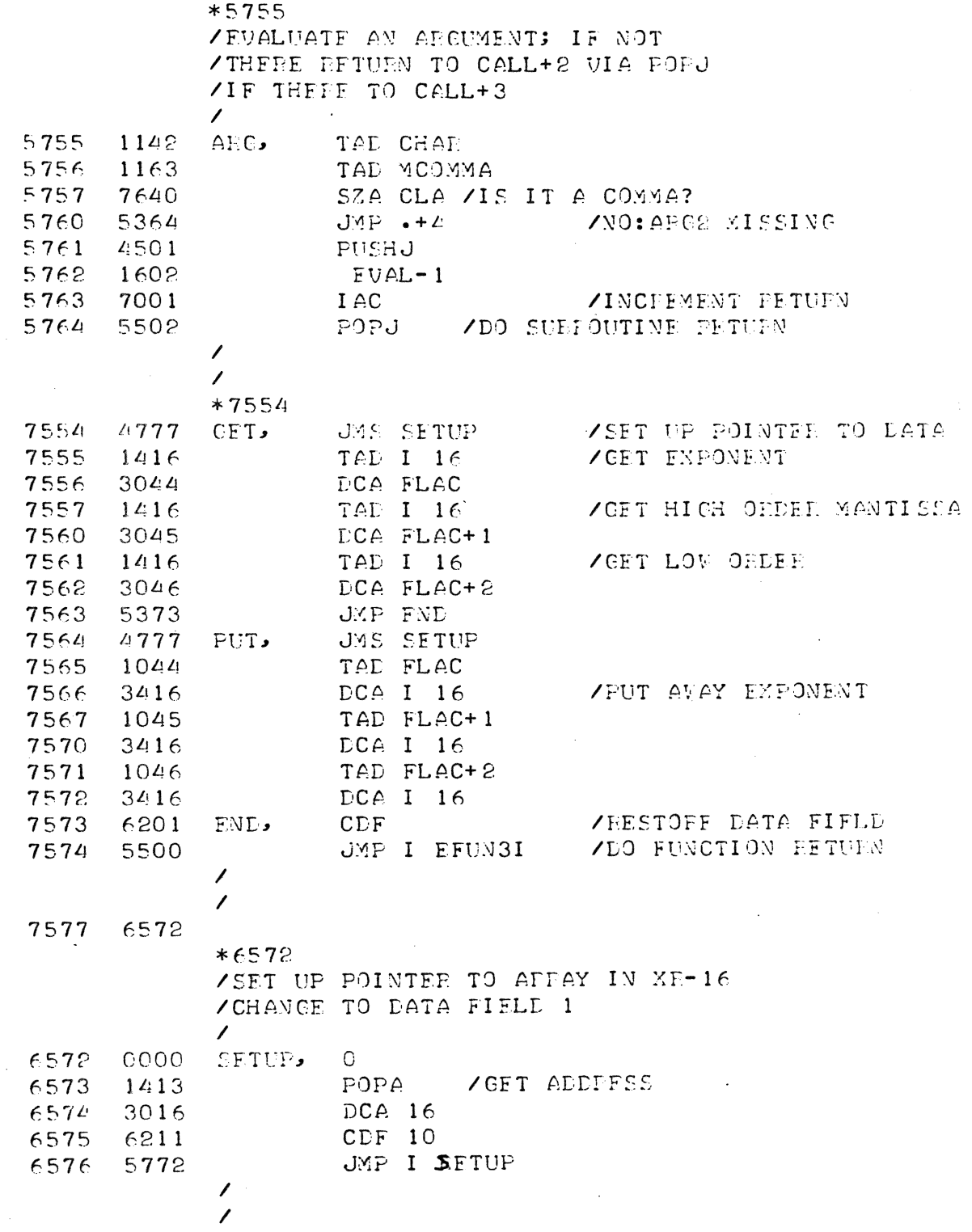

 $\ddot{\phantom{a}}$ 

29

 $\hat{A}$ 

#### XII. APPENDIX E

#### A. Disk Variable Storage

#### 1. Abstract

This FOCAL overlay is equivalent to the FIELD ONE variable addition to FOCAL described in Appendix D. In this case, however, variables are stored on the Disk.

#### 2. Comments

 $\ddot{\phantom{a}}$ 

The contents of location 167 (BASE) must be set for the user's machine configuration. Disk variables are written on the disk from BASE upward. BASE is the disk extended address of the lowest used location.

e.g.

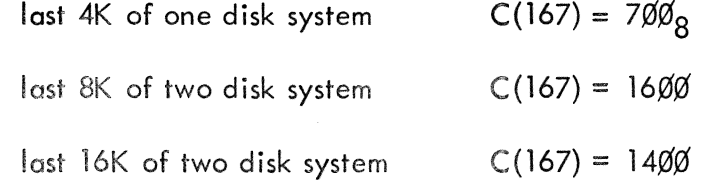

i,

The present listing is for the last 4K on a two disk system, i.e.  $C(167) = 170\%_{8}$ .

 $\overline{\phantom{a}}$ 

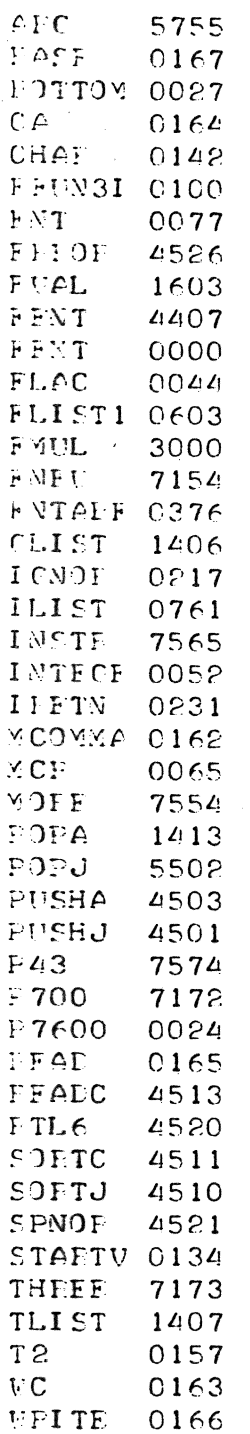

```
\primeCHAF = 142FTL6=4520P^{HSEA=4503}FOPA=1413PIISHJ=4501POPJ=5502FVAL=1603INTECFF=52
EFLJF=4526FLAC = 44SOPTJ = 4510SOFTC=4511
EFUN3I=100
5TATTV=134IFFTN=231YCF = 65TLIST = 1407FLIST1=603EOTOY = 27FNT = 77T2 = 157P7600 = 24FFALC = 4513CLI T = 1406SPV)E = 4521ICMIF = 217FFNT = 2.407FXIL = 3000F F X T = 0ILIST=761FNTAEF = 376\prime\overline{\phantom{a}}\overline{ }FIELD O
```
ZFFFINIEIDNC\* FOCAL

 $\mathbb{R}^2$ 

 $\bar{z}$ 

 $\frac{1}{2}$ 

 $\mathcal{L}_{\mathcal{A}}$ 

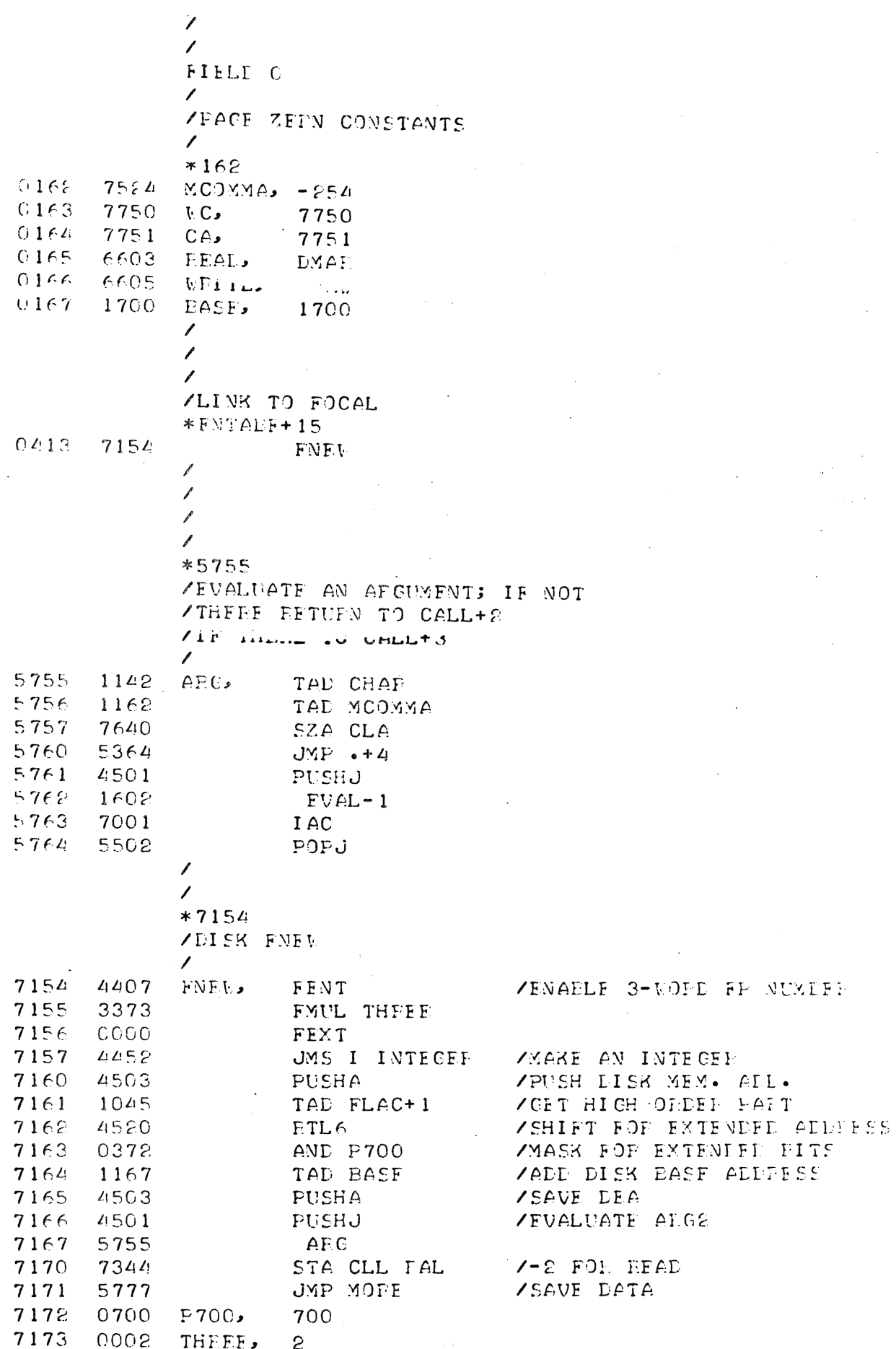

 $-44-$ 

l.

 $717$ 

 $\bar{z}$ 

33

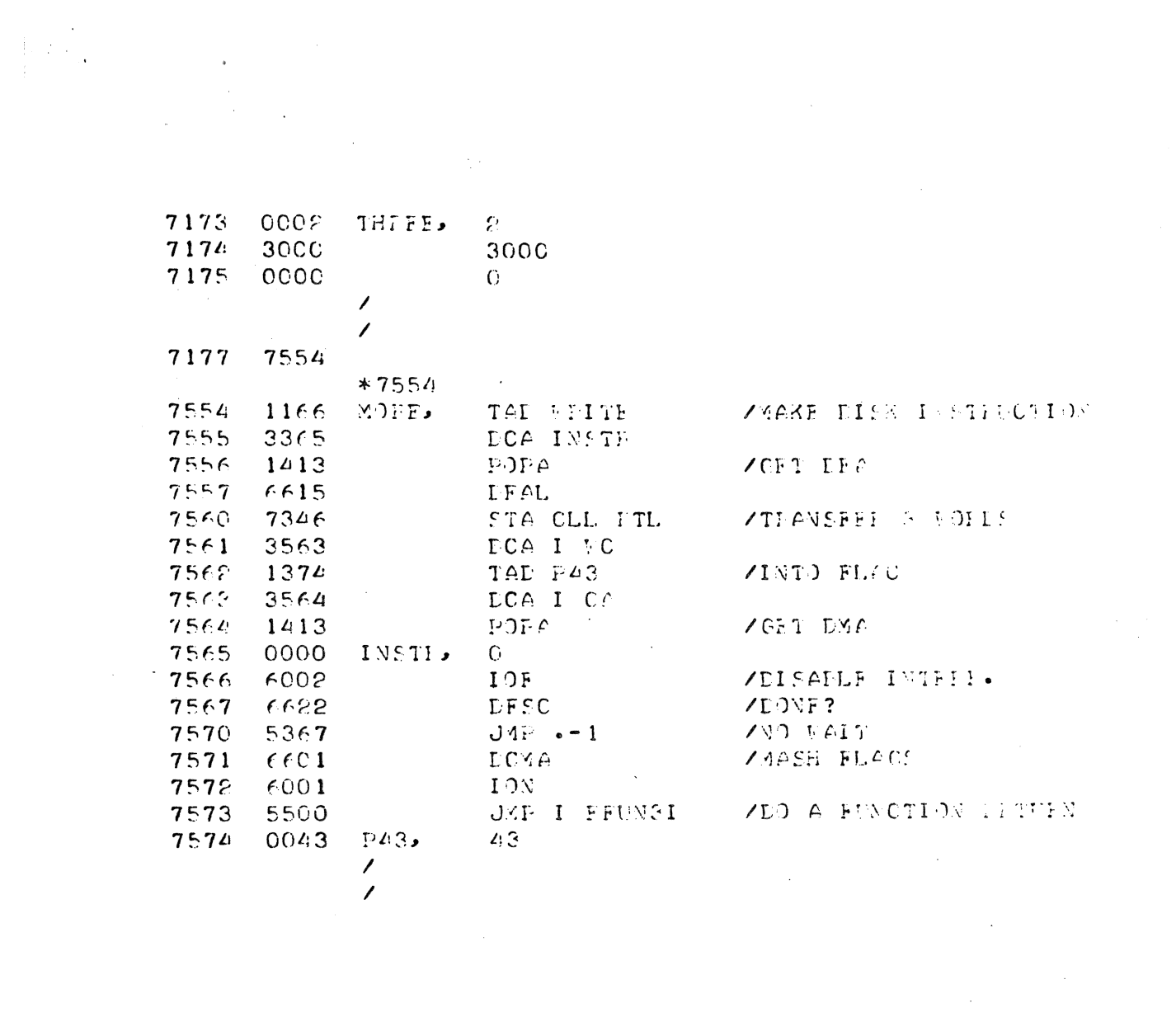

 $\mathcal{L}_{\text{max}}$ 

 $\label{eq:2.1} \frac{1}{\sqrt{2}}\sum_{i=1}^n\frac{1}{\sqrt{2}}\sum_{i=1}^n\frac{1}{\sqrt{2}}\sum_{i=1}^n\frac{1}{\sqrt{2}}\sum_{i=1}^n\frac{1}{\sqrt{2}}\sum_{i=1}^n\frac{1}{\sqrt{2}}\sum_{i=1}^n\frac{1}{\sqrt{2}}\sum_{i=1}^n\frac{1}{\sqrt{2}}\sum_{i=1}^n\frac{1}{\sqrt{2}}\sum_{i=1}^n\frac{1}{\sqrt{2}}\sum_{i=1}^n\frac{1}{\sqrt{2}}\sum_{i=1}^n\frac$ 

 $\mathcal{L}_{\mathcal{A}}$  ,

 $34$ 

 $\label{eq:2.1} \frac{1}{\sqrt{2}}\int_{\mathbb{R}^3}\frac{1}{\sqrt{2}}\left(\frac{1}{\sqrt{2}}\int_{\mathbb{R}^3}\frac{1}{\sqrt{2}}\left(\frac{1}{\sqrt{2}}\int_{\mathbb{R}^3}\frac{1}{\sqrt{2}}\left(\frac{1}{\sqrt{2}}\int_{\mathbb{R}^3}\frac{1}{\sqrt{2}}\right)\frac{1}{\sqrt{2}}\right)\frac{1}{\sqrt{2}}\right)=\frac{1}{2}\int_{\mathbb{R}^3}\frac{1}{\sqrt{2}}\int_{\mathbb{R}^3}\frac{1}{\sqrt{2}}\left(\frac{1$ 

#### XIII. APPENDIX F

A. Hints and Kinks Department

For the experienced programmer the following may be helpful.

1. location EVAL-1 contains the subroutine call GETC. Hence, to move past a character and evaluate an argument one may:

#### PUSH J EVAL-1

2. The first instruction in the POPJ subroutine is TAD I 13. Hence, for multiple returns from a subroutine one may POPJ with the AC nonzero, e.g. if the AC is  $l$ , return is to call +3 instead of call +2 (as in a normal POPJ return).  $VIZ$ ,

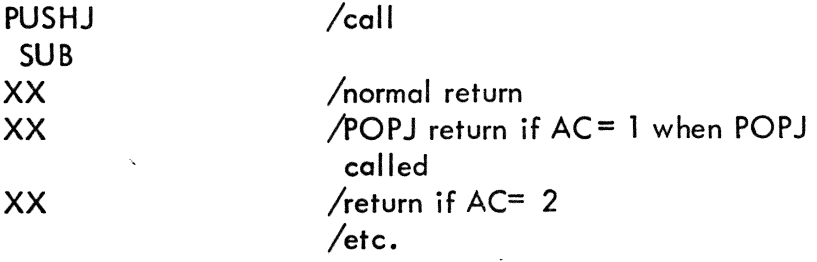

In all cases the subroutine will return with the AC =  $\emptyset$ .

3. When using signed and unsigned integers core must be taken that minus zero is not in the FLAC since EFUN31 normalizes the FLAC. (FOCAL will 'hang' in that event.) The following coding will apply for unsigned integers.

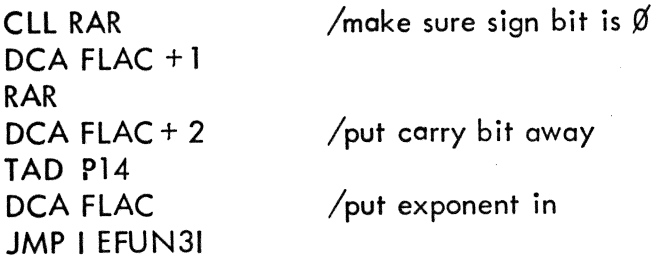

for signed integers:

CLL RAL SNA CLL RAR  $DCA$   $FLAC + 1$  $DCA$  FLAC + 2 TAD DCA FLAC JMP I EFUN31

/make sure positive *fi* 

4. There is a BUG in FOCAL. The RMF in the interrupt routine must be moved to just prior to the ION. This will not give trouble until field one coding is added.

5. For hardware initialization when FOCAL recovers (Control-C) one may use location 2775.

6. For machines without a high-speed reader, additional coding room of 6320-6377 may be gained by overwriting the HRS routine. To remove the \* command deposit 2725 in location 1207.